Yuanzhi Zhu

*16/Apr/2023*

<span id="page-1-0"></span>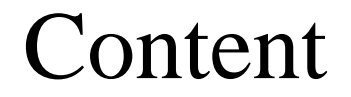

- [Motivation & Recap](#page-1-0)
- [Prompt-to-Prompt](#page-8-0)
- [Extensions](#page-19-0)

## **Motivation**

### Text-2-image editing is sensitive to text prompts

text influence the high level semantic only

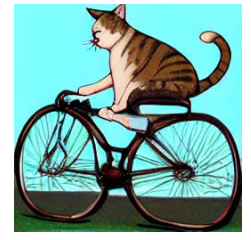

photo of a cat riding a bike photo of a cat on a bike

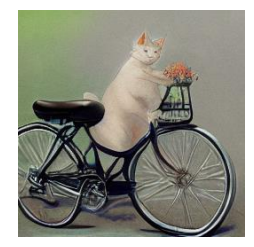

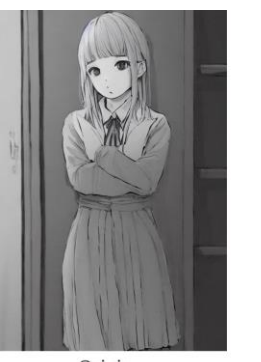

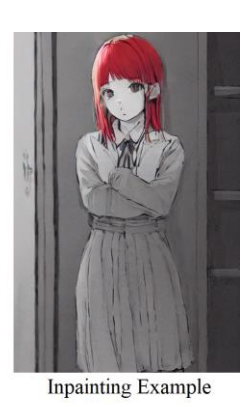

Mask Prompt: girl with red hair

. 7

### A spatial mask to localize the edit

- hard to draw and
- ignoring the original structure  $&$  content

## Toward Mask-free Text-2-Image Editing  $\odot$

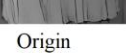

[Prompt-to-Prompt](https://prompt-to-prompt.github.io/)

[Prompt-to-Prompt Image Editing with Cross-Attention Control | OpenReview](https://openreview.net/forum?id=_CDixzkzeyb) Attend-and-Excite/explain.ipynb [at main · AttendAndExcite/Attend-and-Excite \(github.com\)](https://github.com/AttendAndExcite/Attend-and-Excite/blob/main/notebooks/explain.ipynb)

**Key Observation**: spatial information in the cross-attention maps

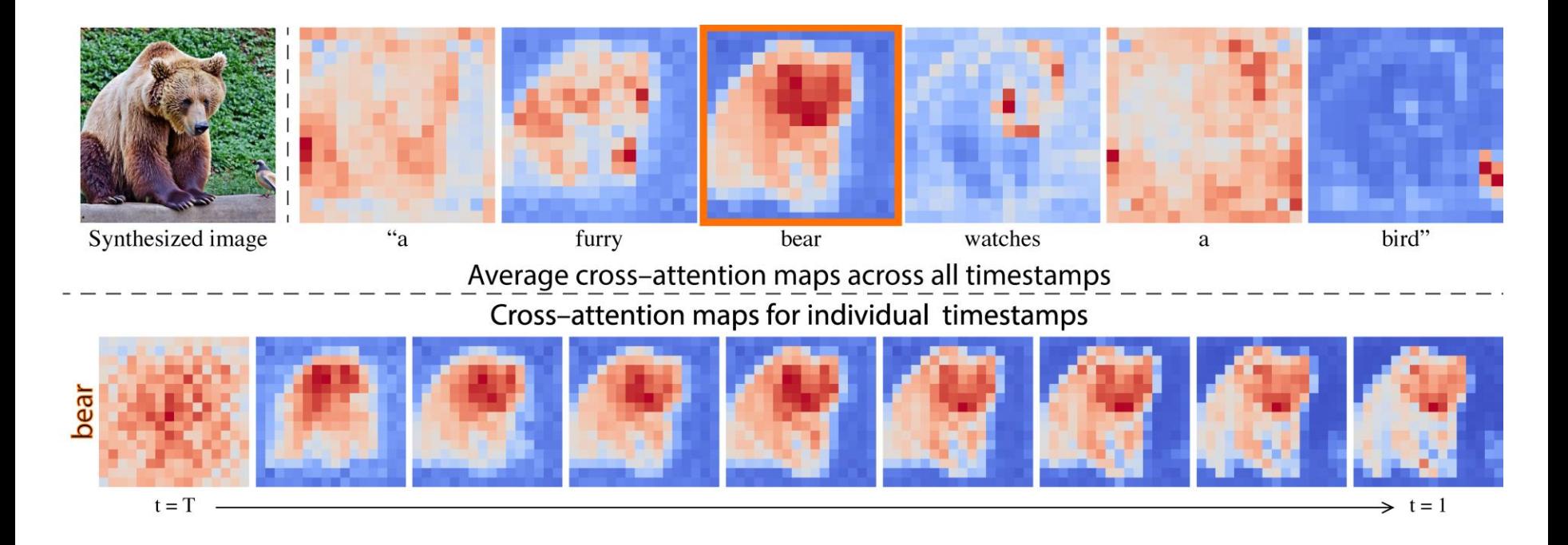

### **Model Architecture & Location of Cross Attention**

### unet config: target: ldm.modules.diffusionmodules.openaimodel.UNetModel

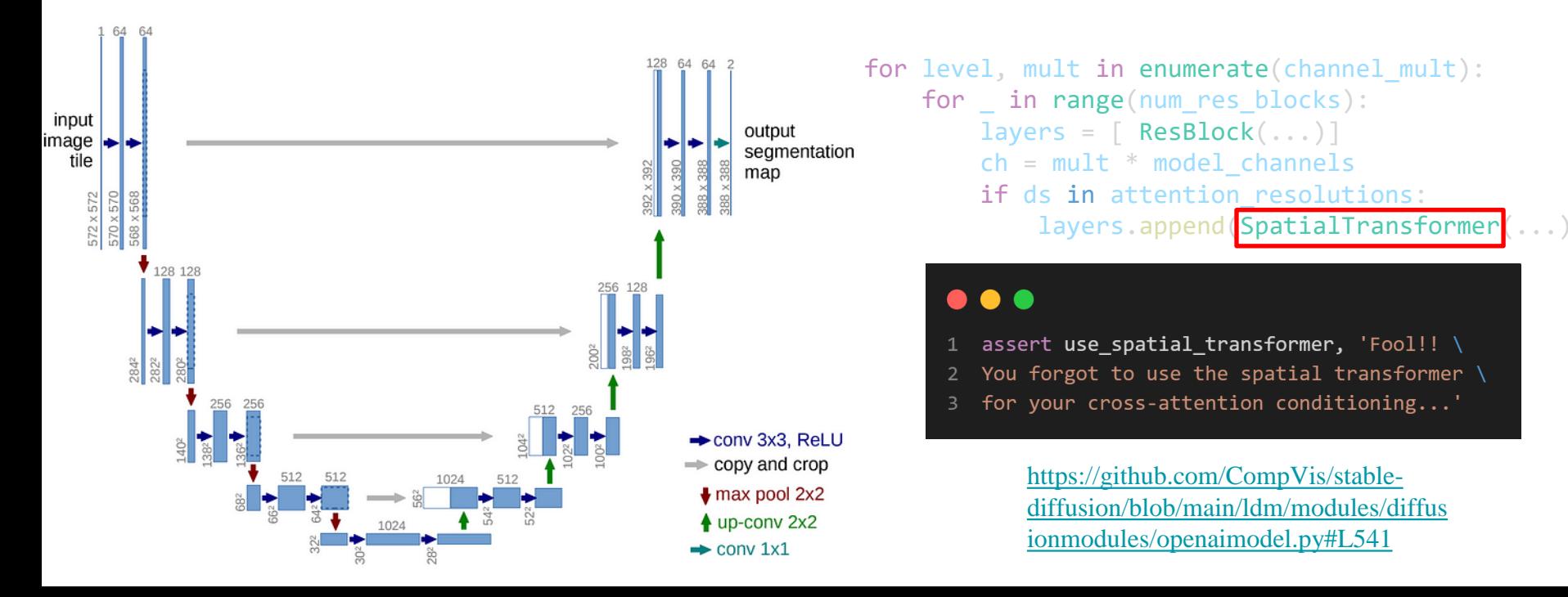

### **Model Architecture & Location of Cross Attention**

### print(is cross, place in unet, attn.shape)

False down torch.Size([16, 4096, 4096]) True down torch.Size([16, 4096, 77]) False down torch.Size([16, 4096, 4096]) True down torch.Size([16, 4096, 77]) False down torch.Size([16, 1024, 1024]) True down torch.Size([16, 1024, 77]) False down torch.Size([16, 1024, 1024]) True down torch.Size([16, 1024, 77]) False down torch.Size([16, 256, 256]) True down torch.Size([16, 256, 77]) False down torch.Size([16, 256, 256]) True down torch.Size([16, 256, 77]) False mid torch.Size([16, 64, 64]) True mid torch.Size([16, 64, 77])

False up torch.Size([16, 256, 256]) True up torch.Size([16, 256, 77]) False up torch.Size([16, 256, 256]) True up torch.Size([16, 256, 77]) False up torch.Size([16, 256, 256]) True up torch.Size([16, 256, 77]) False up torch.Size([16, 1024, 1024]) True up torch.Size([16, 1024, 77]) False up torch.Size([16, 1024, 1024]) True up torch.Size([16, 1024, 77]) False up torch.Size([16, 1024, 1024]) True up torch.Size([16, 1024, 77]) False up torch.Size([16, 4096, 4096]) True up torch.Size([16, 4096, 77]) False up torch.Size([16, 4096, 4096]) True up torch.Size([16, 4096, 77]) False up torch.Size([16, 4096, 4096]) True up torch.Size([16, 4096, 77])

 $16=2*8$ 

2: cfg 8: heads

**Attentions in stable diffusion** from 1dm.modules.attention import SpatialTransformer

```
SpatialTransformer \rightarrow [BasicTransformerBlock(...) for d in range(depth)]
```

```
def _forward(self, x, context=None):
     x = self.attn1(self.norm1(x), context=context if self.display left as self.attn 2.5, where <math>x</math> is a set of vertices.x = self.attn2(self.norm2(x), context=context) + xx = self.ff(self.norm3(x)) + xreturn x
                                                                                                                      \rightarrowself
                                                                                                                      \rightarrowcross
```

```
# x.shape = b (h w) c# context.shape = b n_token dim
```
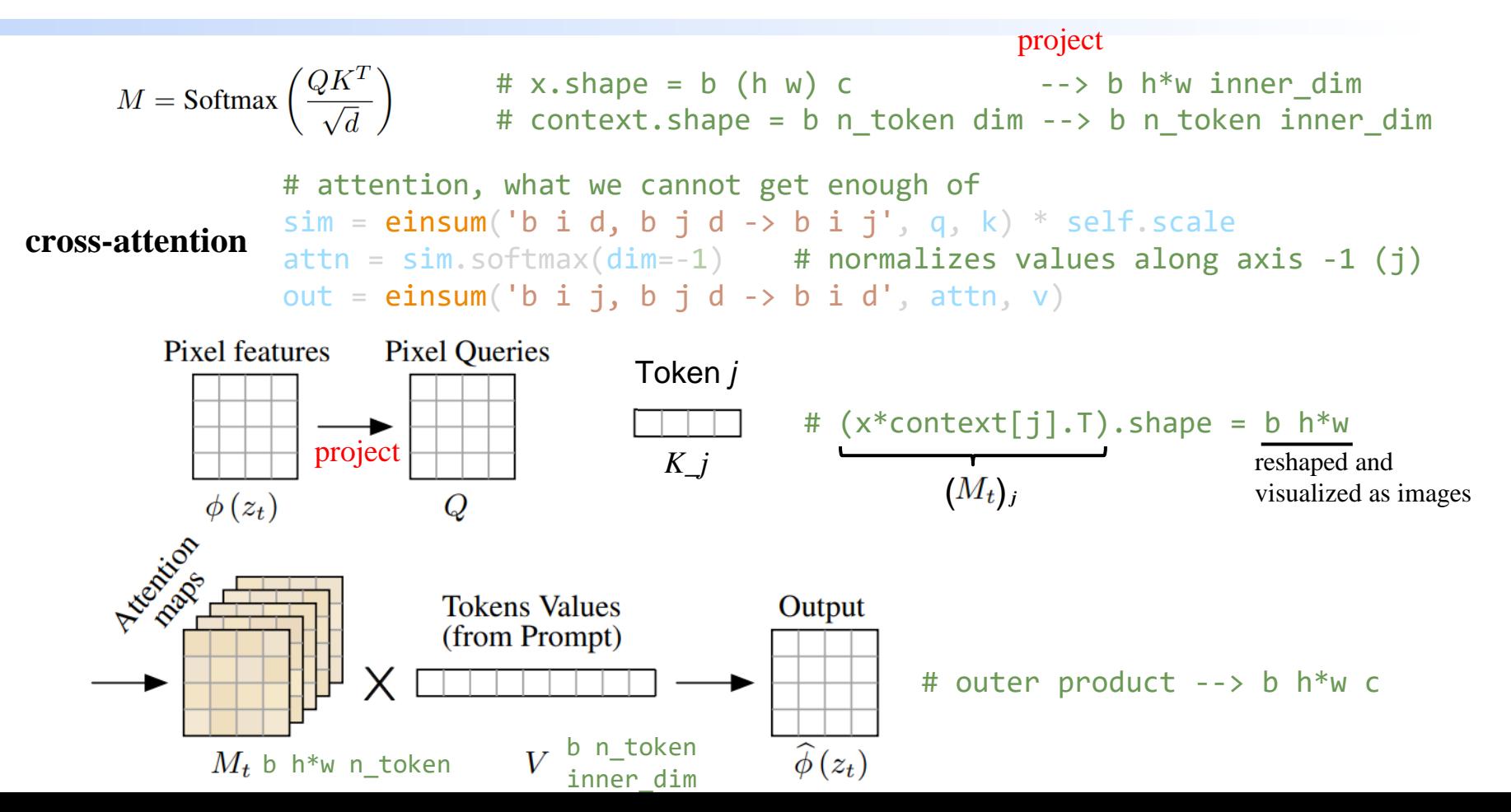

<span id="page-8-0"></span>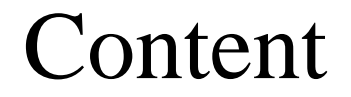

- [Motivation & Recap](#page-1-0)
- [Prompt-to-Prompt](#page-8-0)
- [Extensions](#page-19-0)

 $M = \text{Softmax}\left(\frac{QK^T}{\sqrt{d}}\right)$ we can inject the attention maps *M* that were obtained from the generation with the original prompt *P*, into a second generation with the modified prompt *P\**

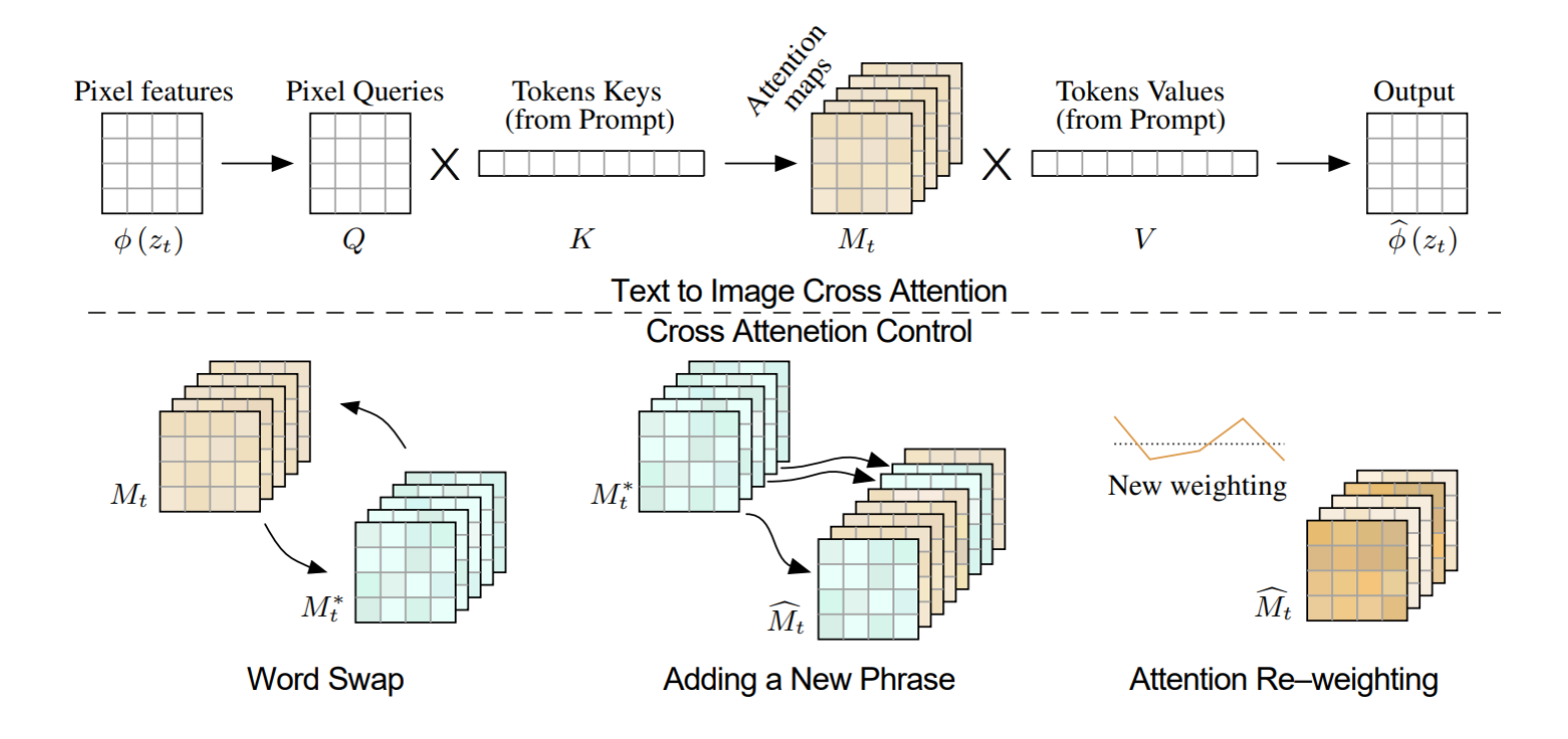

**Algorithm 1:** Prompt-to-Prompt image editing

- 1 **Input:** A source prompt  $P$ , a target prompt  $P^*$ , and a random seed s.
- 2 **Optional for local editing:** w and  $w^*$ , words in  $P$  and  $P^*$ , specifying the editing region.
- 3 **Output:** A source image  $x_{src}$  and an edited image  $x_{dst}$ .

 $\alpha$   $z_T \sim N(0, I)$  a unit Gaussian random variable with random seed s;

$$
z_T^* \leftarrow z_T;
$$

$$
\text{for } t = T, T - 1, \dots, 1 \text{ do}
$$

$$
\tau \mid z_{t-1}, M_t \leftarrow DM(z_t, \mathcal{P}, t, s);
$$

$$
\mathbf{s} \mid M_t^* \leftarrow DM(z_t^*, \mathcal{P}^*, t, s);
$$

$$
\bullet \quad \mid \quad M_t \leftarrow \text{Edit}(M_t, M_t^*, t);
$$

$$
\mathbf{10} \quad \Big| \quad z_{t-1}^* \leftarrow DM(z_t^*, \mathcal{P}^*, t, s) \{ M \leftarrow \widehat{M}_t \};
$$

#### if *local* then 11

$$
\begin{array}{c}\n\mathbf{a} \\
\mathbf{a} \\
\mathbf{a} \\
\mathbf{a} \\
\mathbf{b} \\
\mathbf{c} \\
\mathbf{c} \\
\mathbf{d}\n\end{array}\n\quad\n\begin{array}{c}\n\alpha \leftarrow B(\overline{M}_{t,w}) \cup B(\overline{M}_{t,w^*}^*); \\
z_{t-1}^* \leftarrow (1-\alpha) \odot z_{t-1} + \alpha \odot z_{t-1}^*;\n\end{array}
$$

$$
\mathbf{H} \parallel \mathbf{u}
$$

#### 15 end

### 16 **Return**  $(z_0, z_0^*)$

### **Word Swap**

 $Edit(M_t, M_t^*, t) := \begin{cases} M_t^* & \text{if } t < \tau \\ M_t & \text{otherwise} \end{cases}$ 

### **Adding a New Phrase**

 $(Edit(M_t, M_t^*, t))_{i,j} := \begin{cases} (M_t^*)_{i,j} & \text{if } A(j) = None \\ (M_t)_{i, A(j)} & \text{otherwise.} \end{cases}$ 

*i* :pixel value; *j* :text token

### **Attention Re–weighting**

$$
(Edit\,(M_t,M_t^*,t))_{i,j} := \begin{cases} c\cdot (M_t)_{i,j} & \text{if } j = j^*\\ (M_t)_{i,j} & \text{otherwise} \end{cases}
$$

**How to implement?**

[https://github.com/google/prompt-to-prompt/blob/main/ptp\\_utils.py#L173](https://github.com/google/prompt-to-prompt/blob/main/ptp_utils.py#L173)

```
### prompt to prompt setup
controller = setup_attention_controller(attention_control_type, prompts,
                 cross replace steps=cross replace steps, self replace steps=self replace steps,
                 LocalBlend_pair=LocalBlend_pair,
                 Reweightwords=Reweightwords, Reweightscales=Reweightscales,
                 sampling steps=steps, tokenizer=model.cond stage model.tokenizer)
ptp_utils.register_attention_control(model, controller)
```

```
def register recr(net, count, place in unet):
   ## modify the forward function of the cross attention module
   if net . class . name == 'CrossAttention':
       net .forward = ca forward(net, place in unet)
       return count +1
```
 $\textsf{ca\_forward:}$   $\textsf{sim} = \textsf{einsum('2 i d, 2 j d \text{ -} > 2 i j', q, k) * self.scale}$ attn = sim.softmax( $dim=-1$ ) # normalizes values along axis -1 (j) attn = controller(attn, is\_cross, place\_in\_unet) [https://github.com/google/prompt-to](https://github.com/google/prompt-to-prompt/blob/main/ptp_utils.py#L203)out =  $einsum('2 i j, 2 j d -> 2 i d'$ , attn, v) [prompt/blob/main/ptp\\_utils.py#L203](https://github.com/google/prompt-to-prompt/blob/main/ptp_utils.py#L203)

### . . .

```
def call (self, attn, is cross: bool, place in unet: str):
        if self.cur_att_layer >= self.num_uncond_att_layers:
\mathcal{P}if LOW RESOURCE:
                attn = self.forward(attn, is cross, place in unet)
\overline{4}else:
5
                h = \text{attn.shape[0]}6
                attn[h / 2:]= self.forward(attn[h / 2:], is cross, place in unet)self.cur_att_layer += 1
\mathsf{R}if self.cur att layer == self.num att layers + self.num uncond att layers:
            self.cur_att_layer = 010
            self.cur step += 111
            self.between_steps()
1213
        return attn
```
# Visualization of Attention Map

- 1. Store all the attention maps self.step\_store[key].append(attn)
- 2. Aggregate attention map in each sampling step self.attention\_store[key][i] += self.step\_store[key][i]
- 3. Aggregate attention map at given resolution for all attention heads and at all places

attention\_maps.keys(): ['down\_cross', 'mid\_cross', 'up\_cross', 'down\_self', 'mid\_self', 'up\_self']

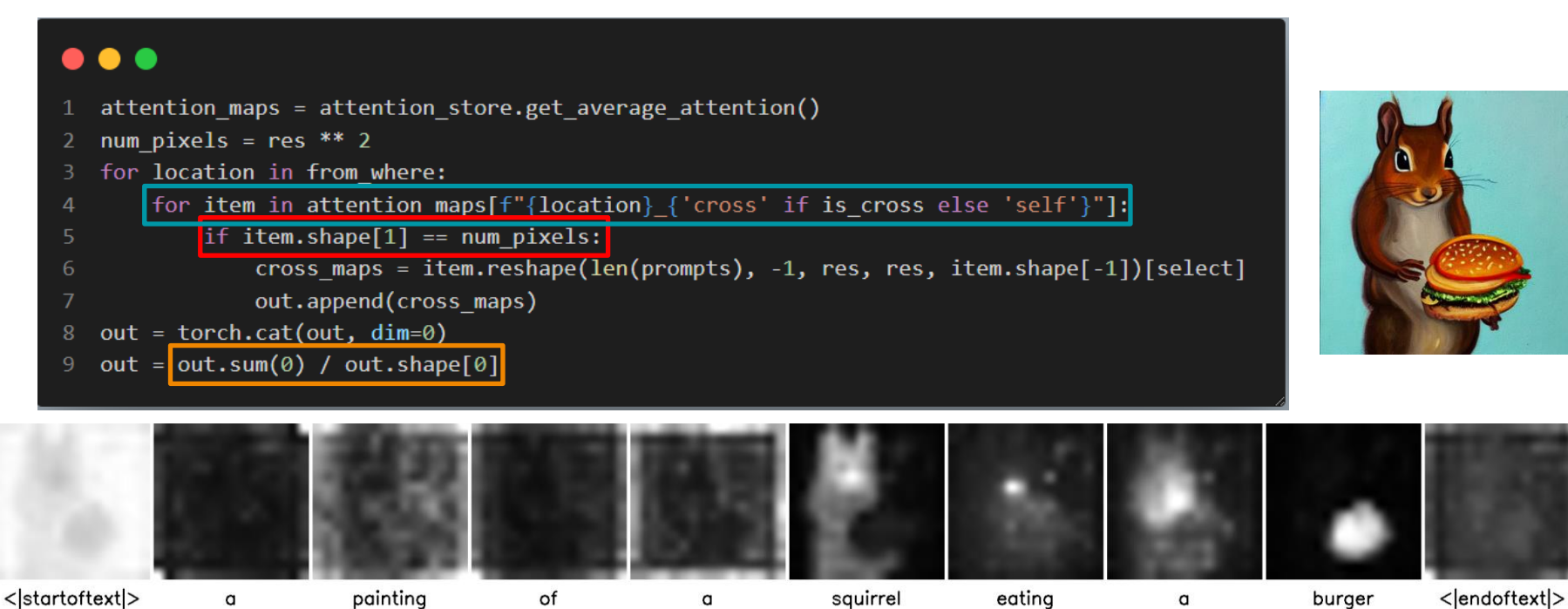

14

```
\textsf{ca\_forward:} \textsf{sim} = \textsf{einsum('2 i d, 2 j d \text{ -} > 2 i j', q, k) * self.scale}attn = sim.softmax(dim=-1) # normalizes values along axis -1 (j)
             https://github.com/google/prompt-to-
             out = einsum('2 i i, 2 i d -> 2 i d', attn, v)
                                                               prompt/blob/main/ptp_utils.py#L203
```

```
### forward method of controller (AttentionControlEdit)
def forward(self, attn, is cross: bool, place in unet: str):
    super(AttentionControlEdit, self).forward(attn, is cross, place in unet)
   if is cross or (self.num self replace[0] <= self.cur step < self.num self replace[1]):
        h = attn.shape[0] // (self.batch size)
        attn = attn.reshape(self.batch size, h, *attn.shape[1:])
        attn base, attn repalce = attn[0], attn[1:]if is cross:
            alpha words = self.cross replace alpha[self.cur_step]
            attn_repalce_new = self.replace_cross_attention(attn_base, attn_repalce) * alpha_words \
                                           + (1 - alpha words) * attn repalce
            attn[1:] = attn repalce new
        else:
            attn[1:] = self.\nreplace self:attention(attn base, attn repeat)attn = attn.reshape(self.batch_size * h, *attn.shape[2:])
    return attn
```
### **How to implement?**

[https://github.com/google/prompt-to-prompt/blob/main/ptp\\_utils.py#L74](https://github.com/google/prompt-to-prompt/blob/main/ptp_utils.py#L74)

```
img, pred_x0 = self.p_sample_ddim(...)### apply local blend to img
if controller:
    img = controller \simeq \text{callback}(img)
```
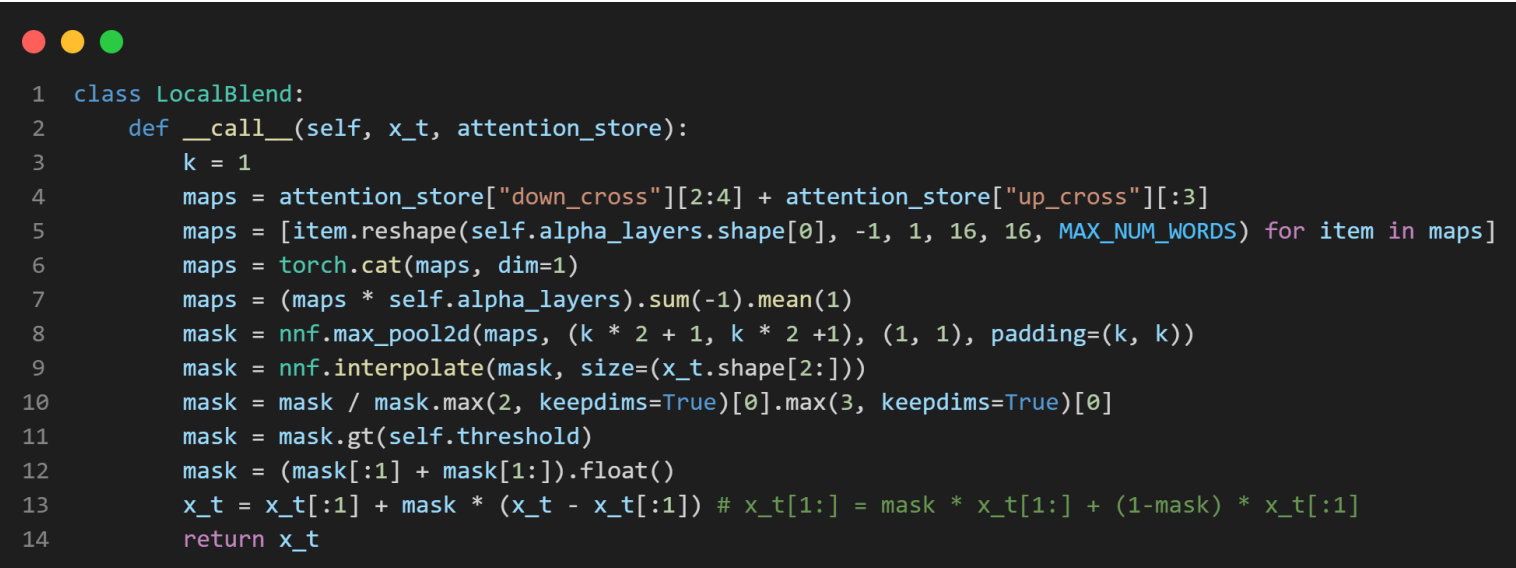

a small girl with blue shirt sitting in front of a mirror, red hair

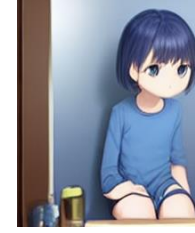

w/o ptp

original

w/ ptp

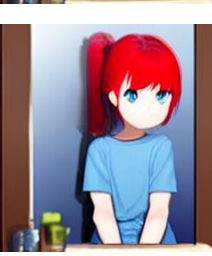

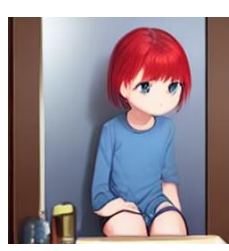

girl, red hair

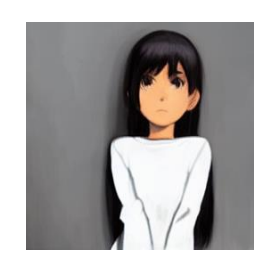

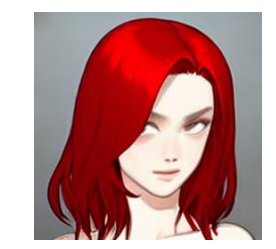

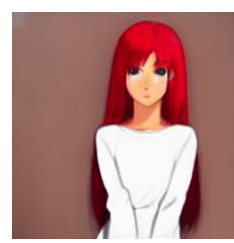

a cat(lion) with a hat is lying on a beach chair.

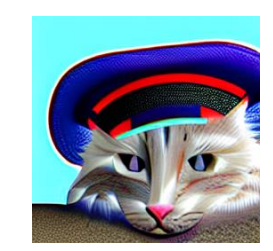

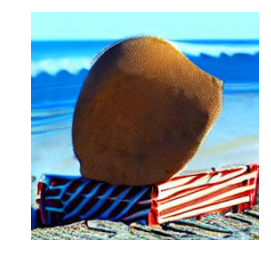

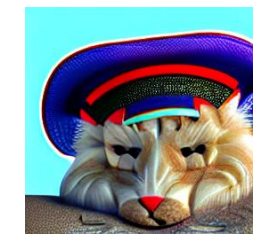

photo of a cat riding a bike(car)

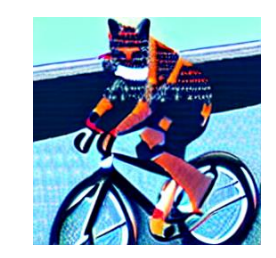

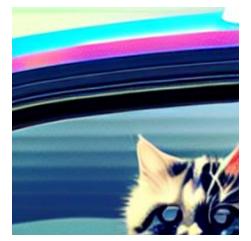

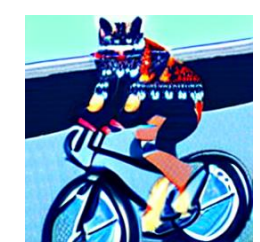

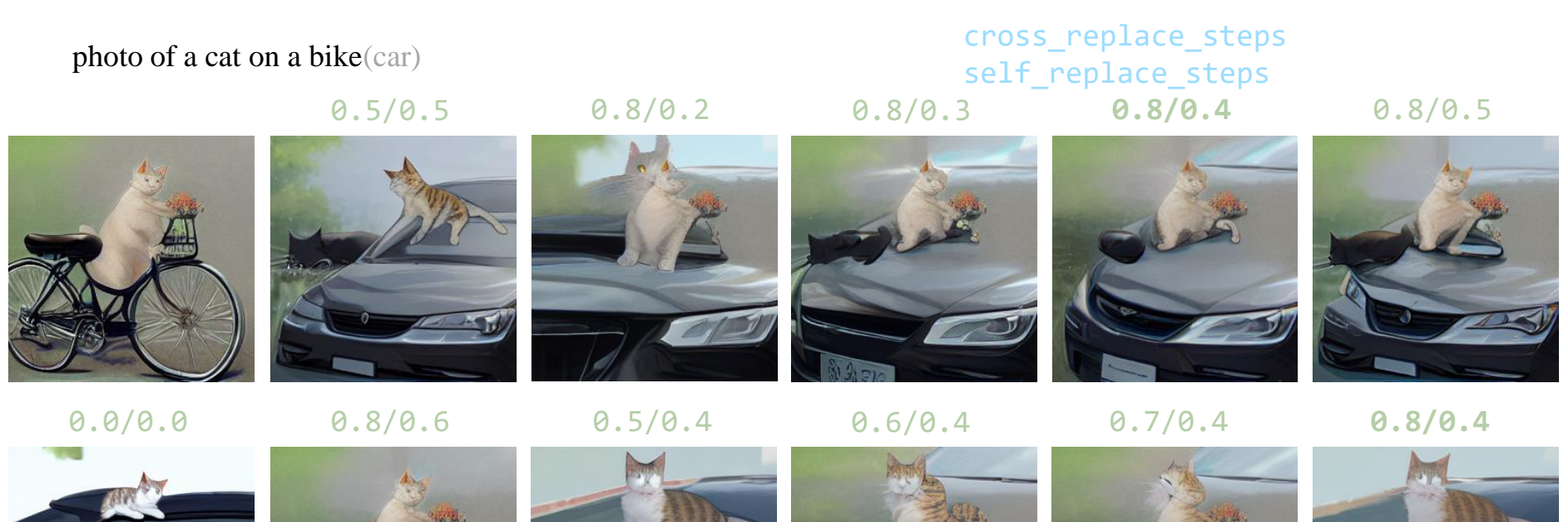

w/o LocalBlend

## **Conclusions**

### **Pros:**

- **√** Training free
- **√** Mask free
- **√** Flexible

## **Cons:**

- **×** Precise control
- **x** Stable hyper-parameter
- **x** Natural language instruction!

<span id="page-19-0"></span>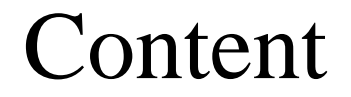

• [Motivation & Recap](#page-1-0)

- [Prompt-to-Prompt](#page-8-0)
- [Extensions](#page-19-0)

## Directed Diffusion: Direct Control of Object Placement through Attention Guidance

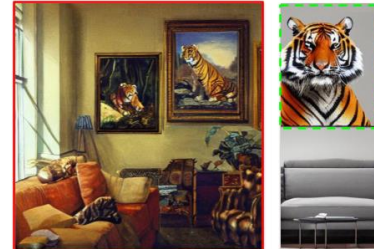

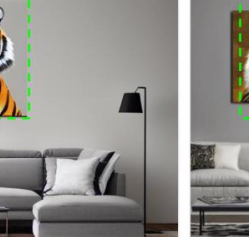

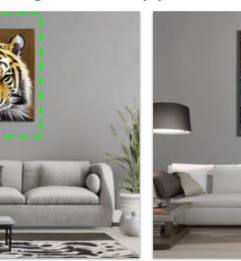

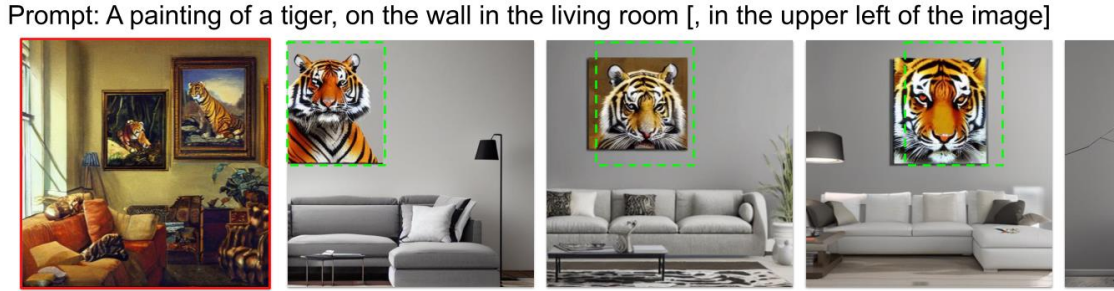

Prompt: A dog sitting next to a mirror

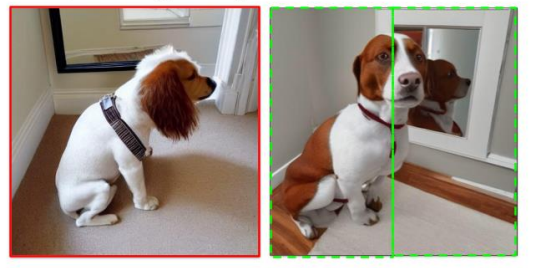

Prompt: A red cube above a blue sphere

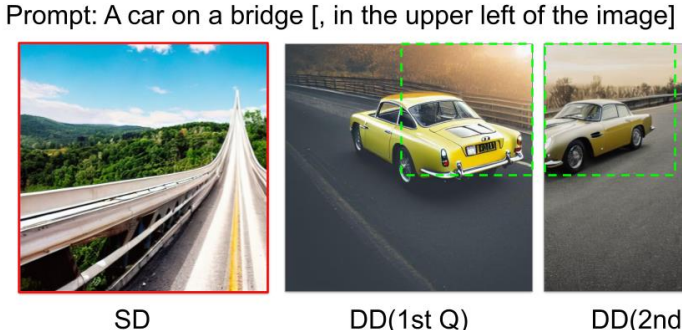

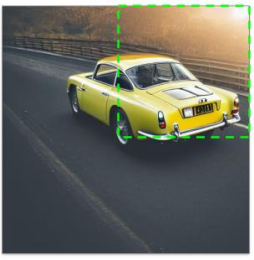

 $DD(1st Q)$ 

 $DD(2nd Q)$ 

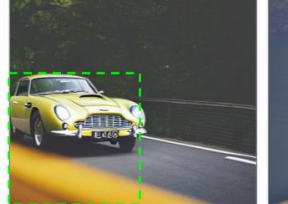

 $DD(3rd Q)$ 

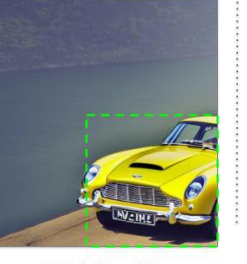

 $DD(4th Q)$ 

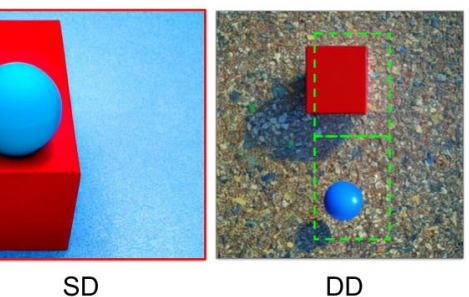

DD

# Zero-shot Image-to-Image Translation

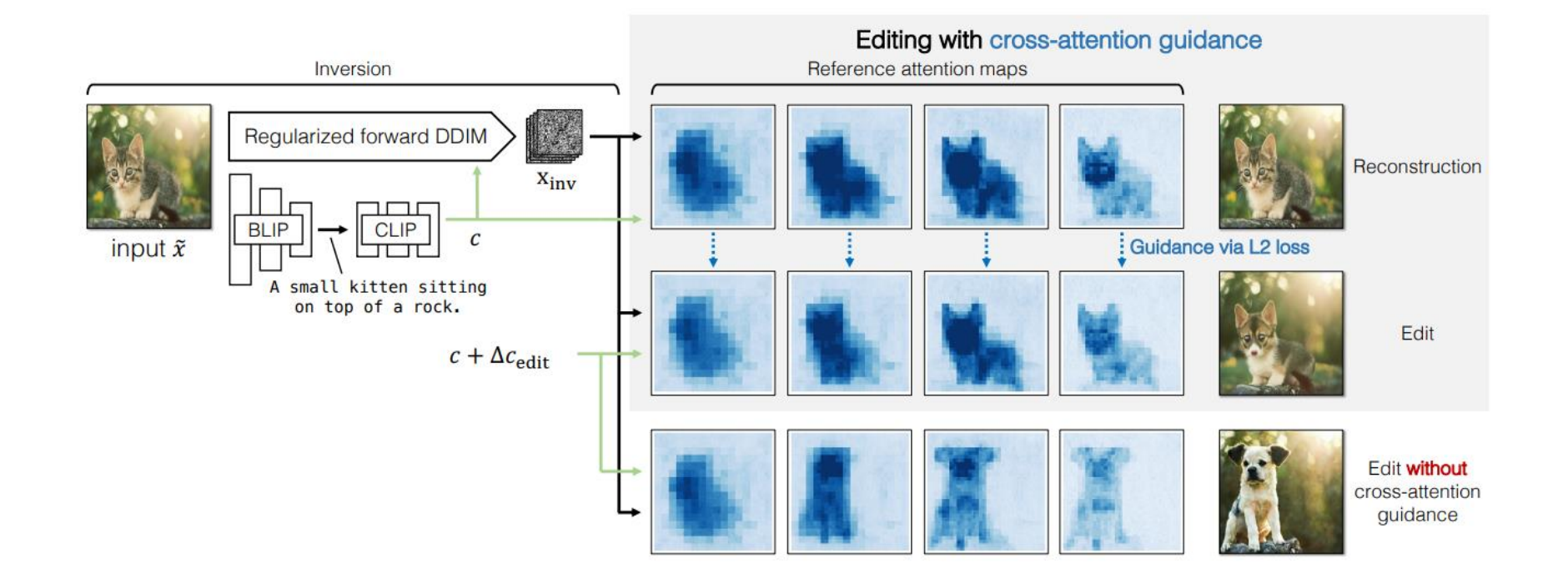

# Unleashing Text-to-Image Diffusion Models for Visual Perception

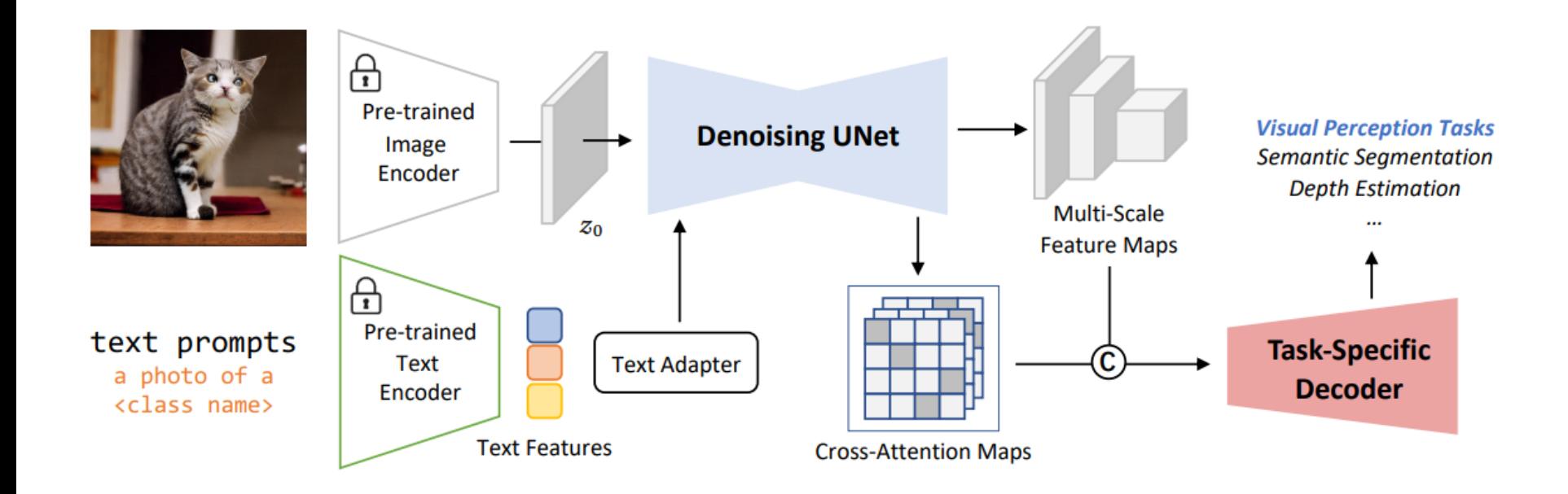

## Training-Free Structured Diffusion Guidance for Compositional Text-to-Image Synthesis

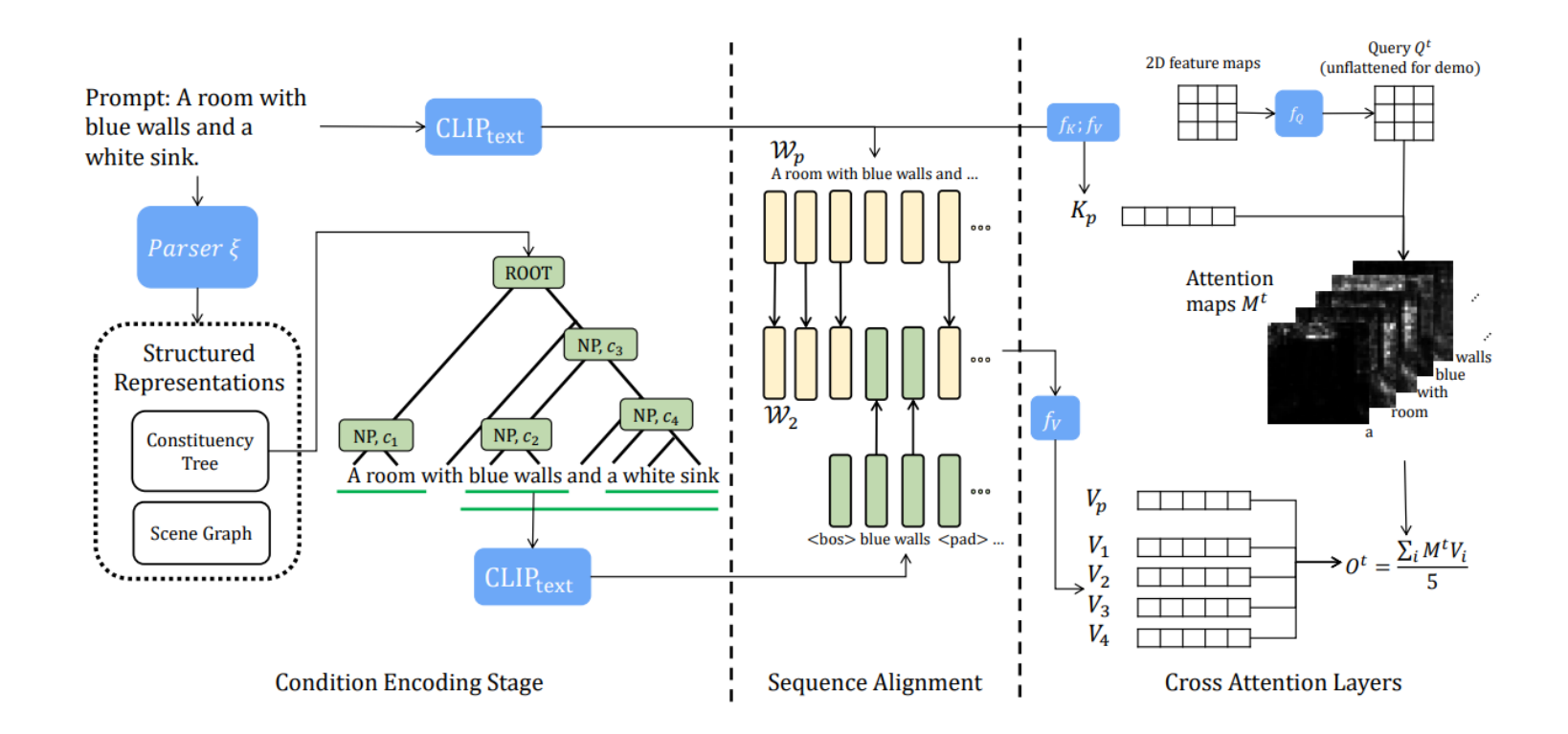

## Attend-and-Excite: Attention-Based Semantic Guidance for Text-to-Image Diffusion Models

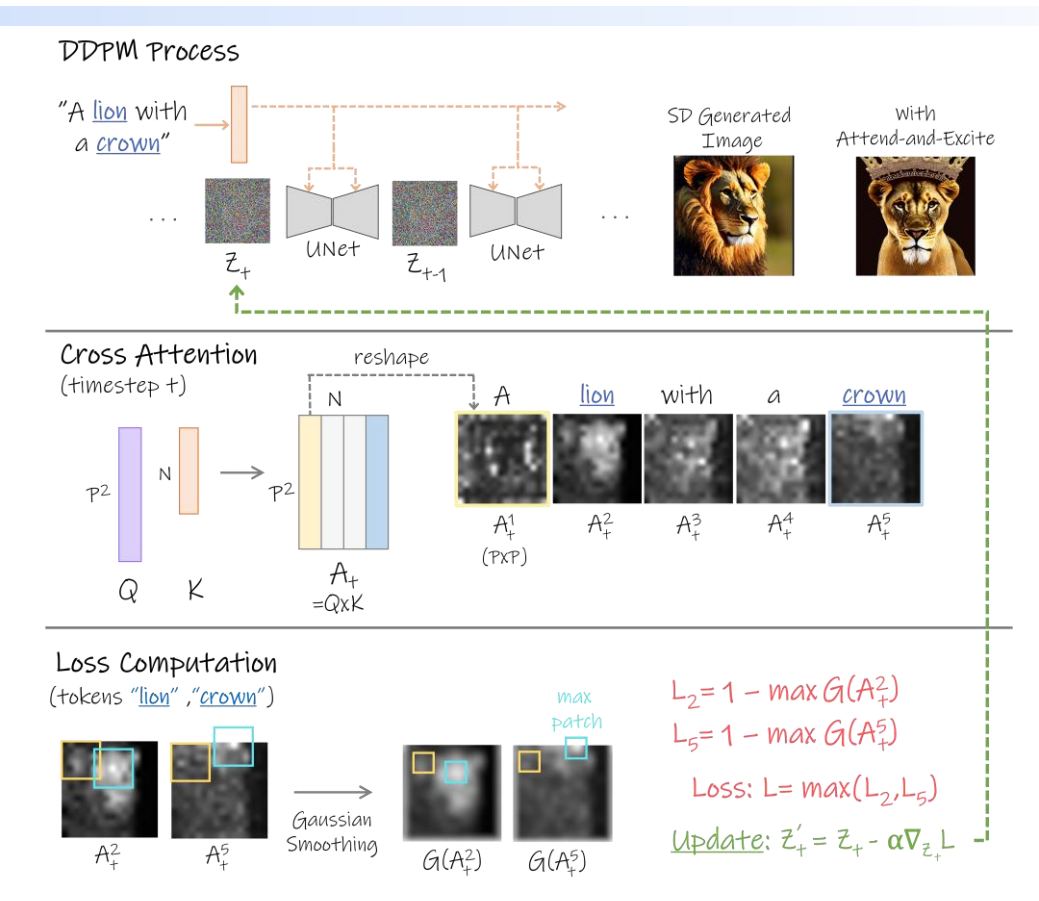

[\[2301.13826\] Attend-and-Excite: Attention-Based Semantic Guidance for Text-to-Image Diffusion Models \(arxiv.org\)](https://arxiv.org/abs/2301.13826)

## Network-to-Network Translation with Conditional Invertible Neural Networks

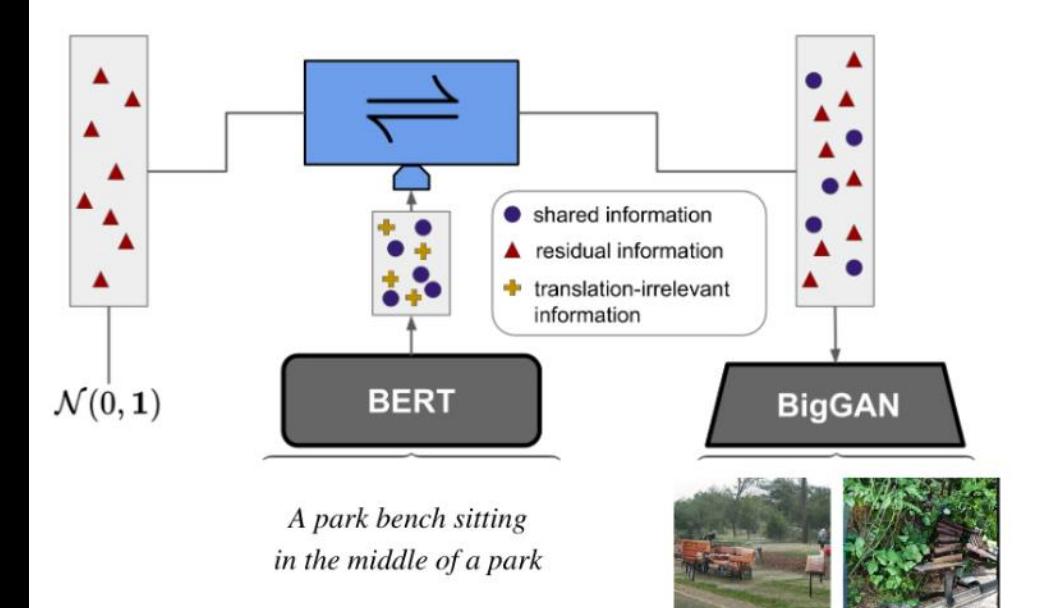

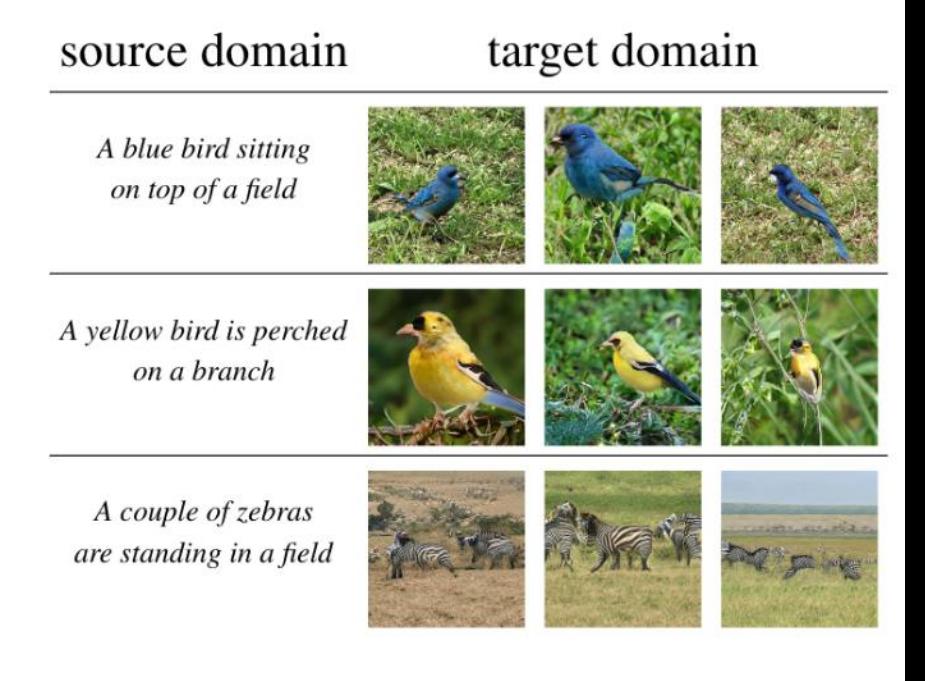

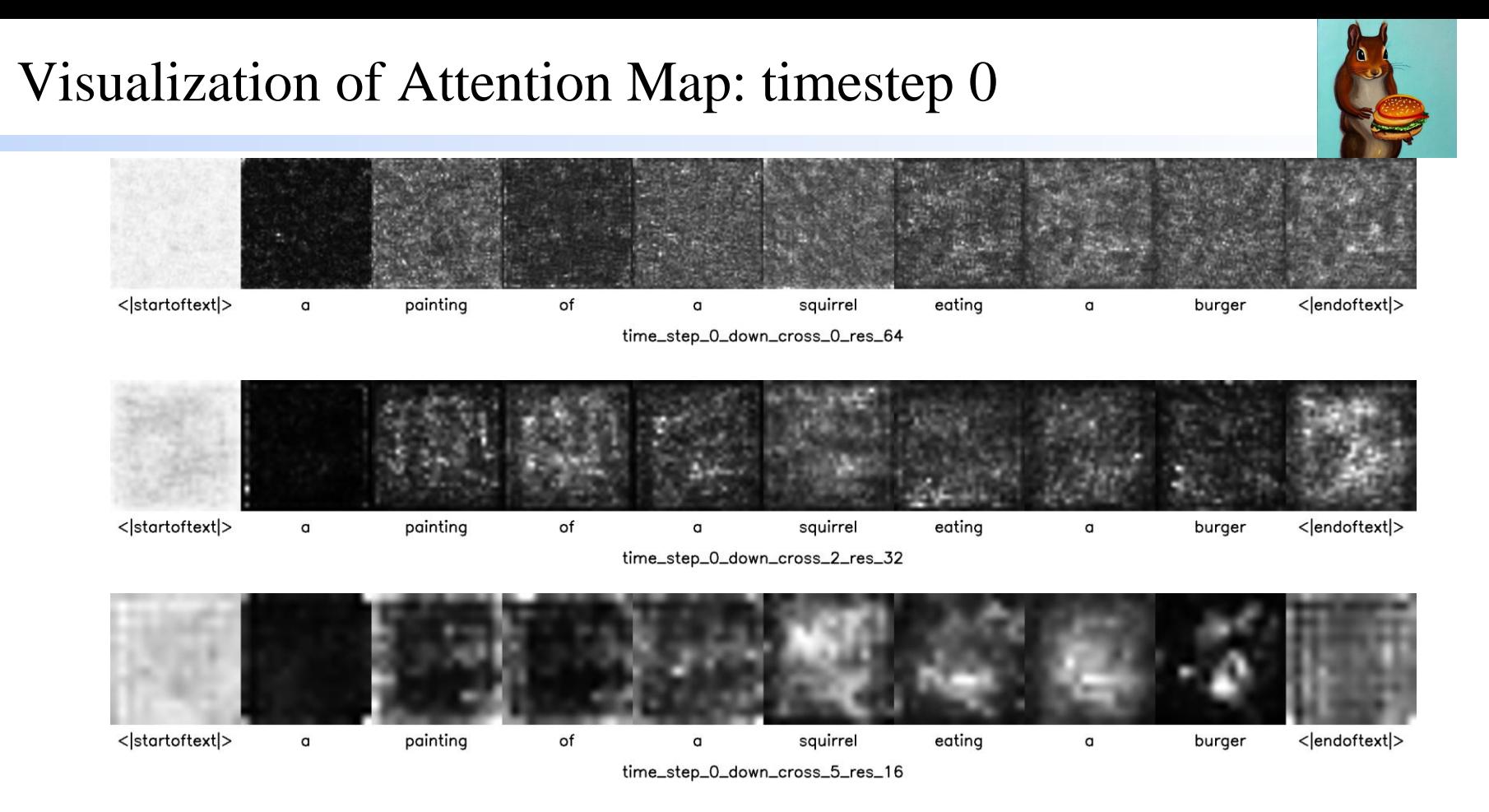

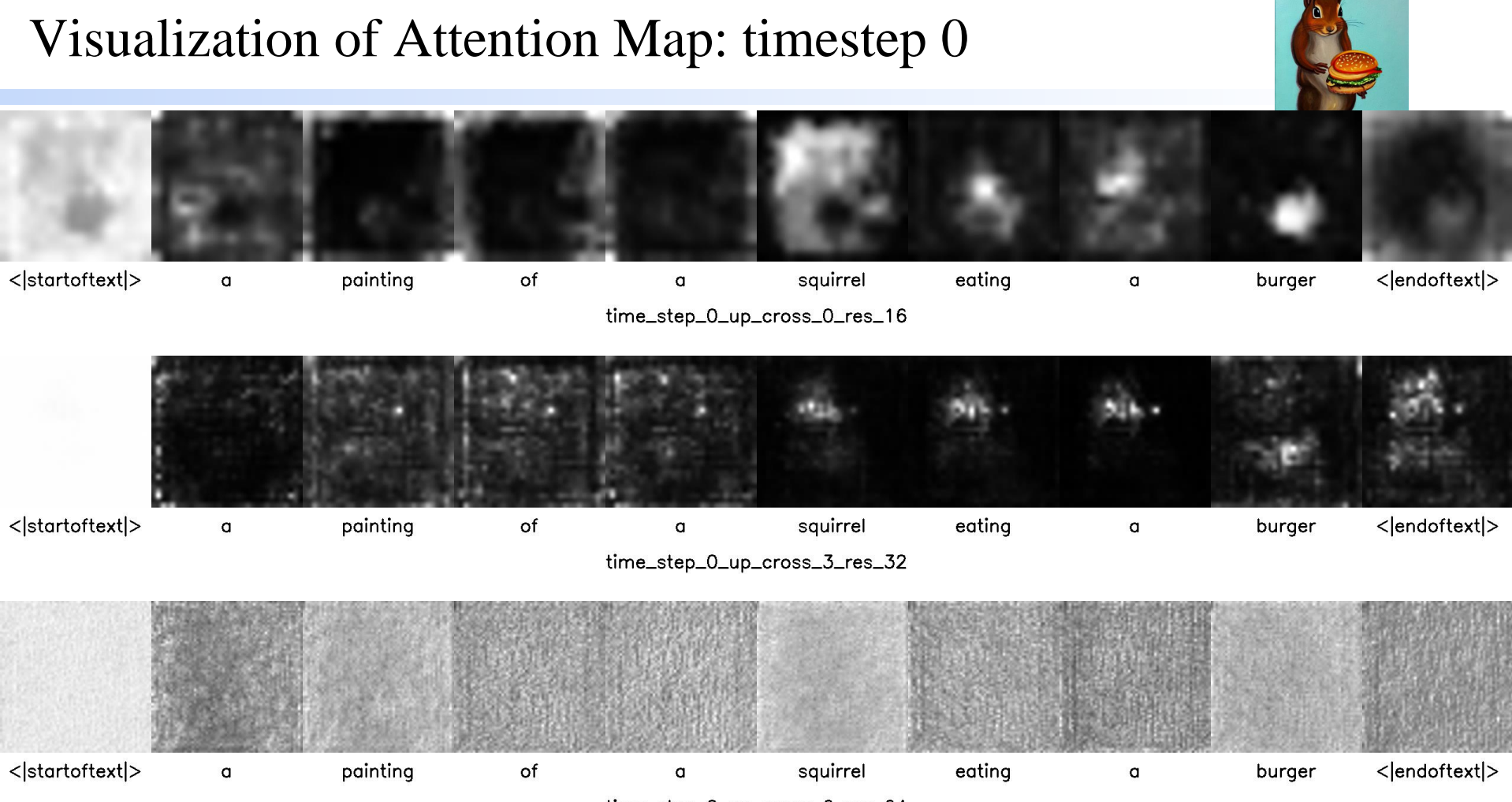

time\_step\_0\_up\_cross\_6\_res\_64

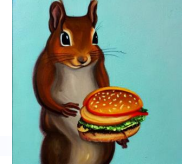

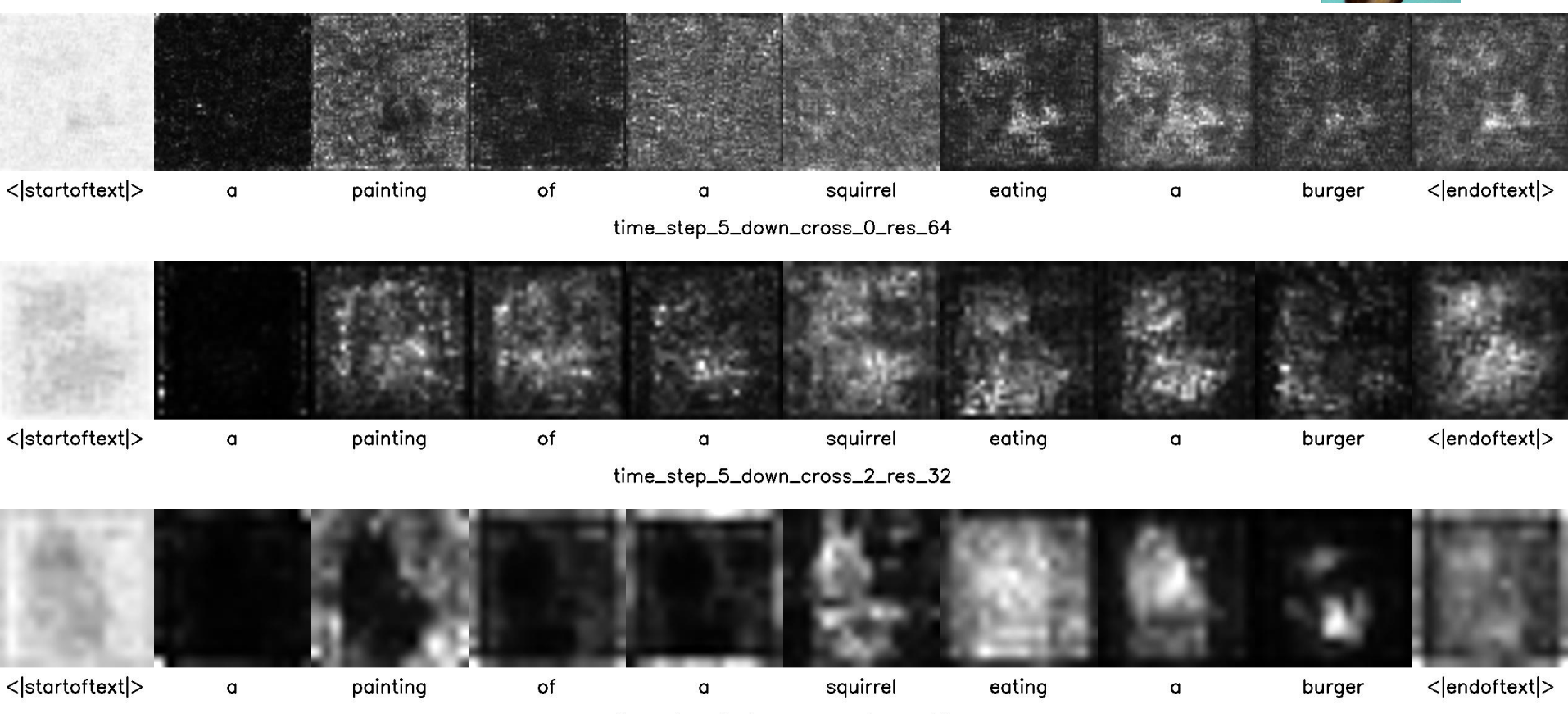

time\_step\_5\_down\_cross\_4\_res\_16

### Visualization of Attention Map: timestep 5 < | startoftext | > painting of squirrel eating <|endoftext|> burger  $\mathbf{q}$  $\mathbf{q}$  $\mathbf{q}$ time\_step\_5\_up\_cross\_0\_res\_16 < | startoftext | > painting of squirrel eating burger <|endoftext|>  $\alpha$ a  $\alpha$ time\_step\_5\_up\_cross\_5\_res\_32 < | startoftext | > painting of <|endoftext|>  $\mathbf{q}$  $\mathbf{q}$ squirrel eating a burger

time\_step\_5\_up\_cross\_8\_res\_64

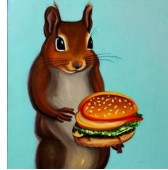

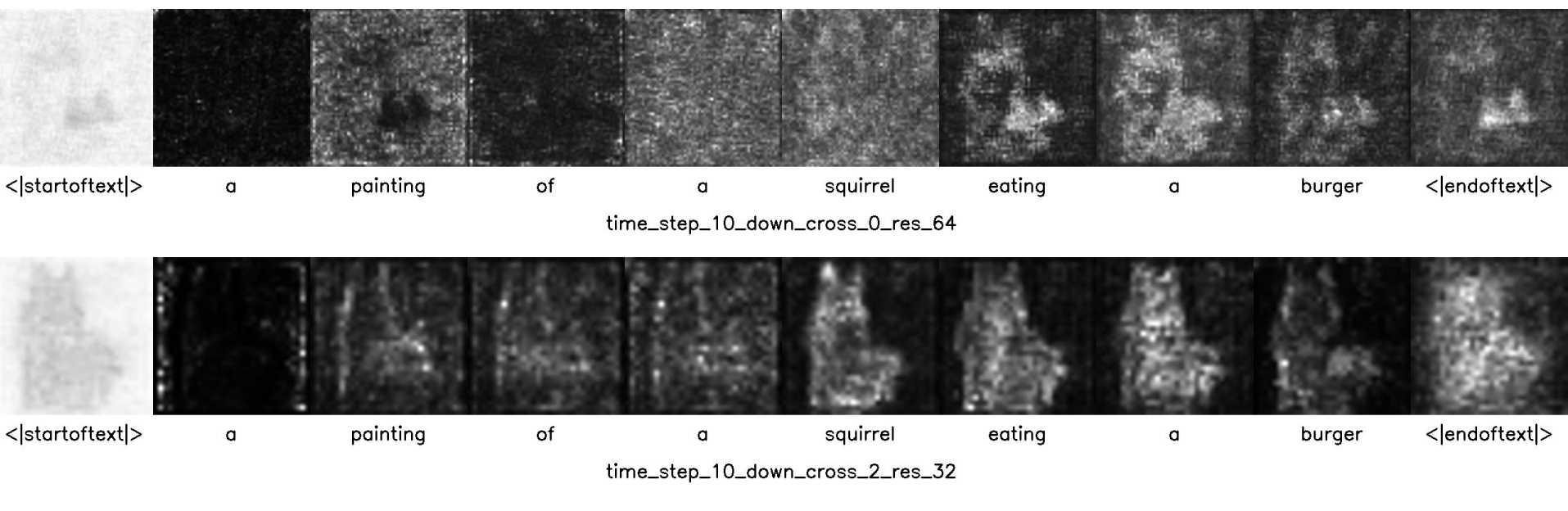

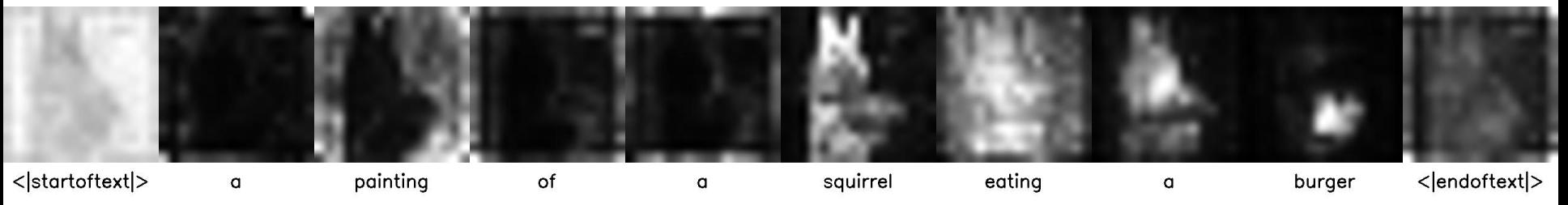

time\_step\_10\_down\_cross\_4\_res\_16

painting

of

<|startoftext|>

 $\mathbf{q}$ 

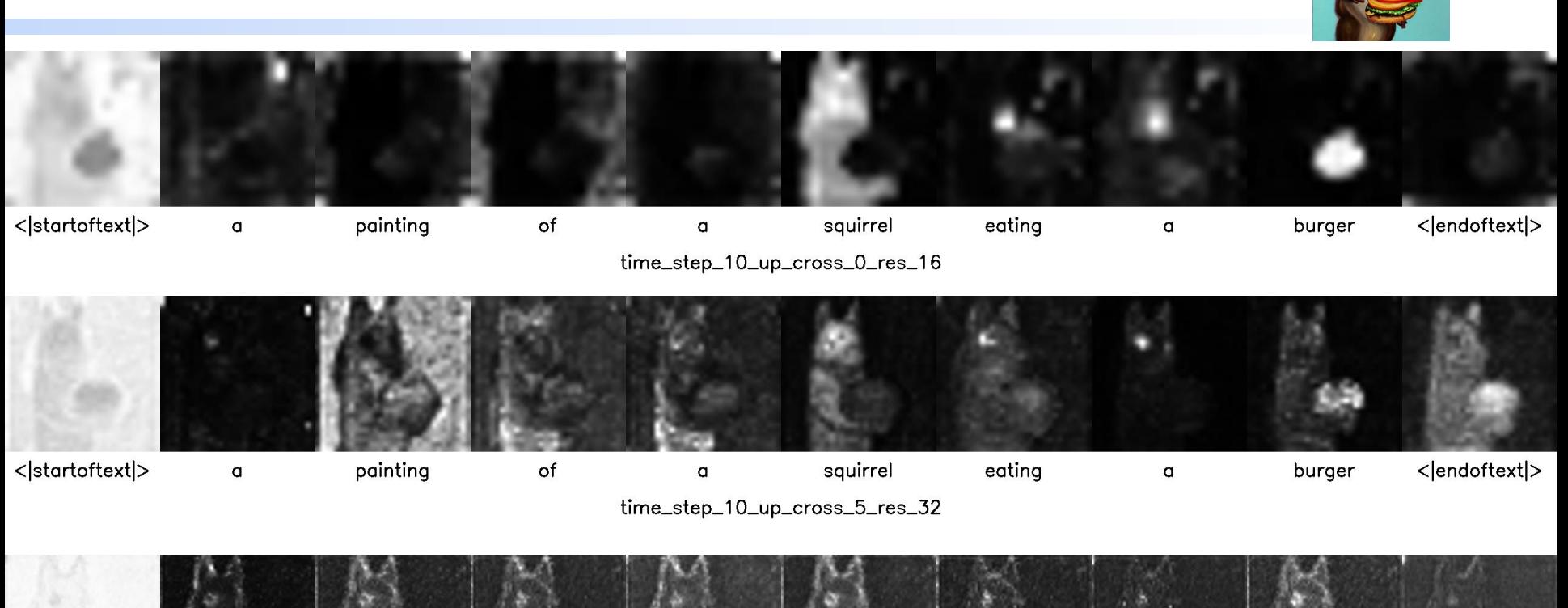

time\_step\_10\_up\_cross\_7\_res\_64

 $\mathbf{q}$ 

squirrel

eating

 $\mathbf{q}$ 

burger

<|endoftext|>

of

painting

< | startoftext | >

 $\mathbf{q}$ 

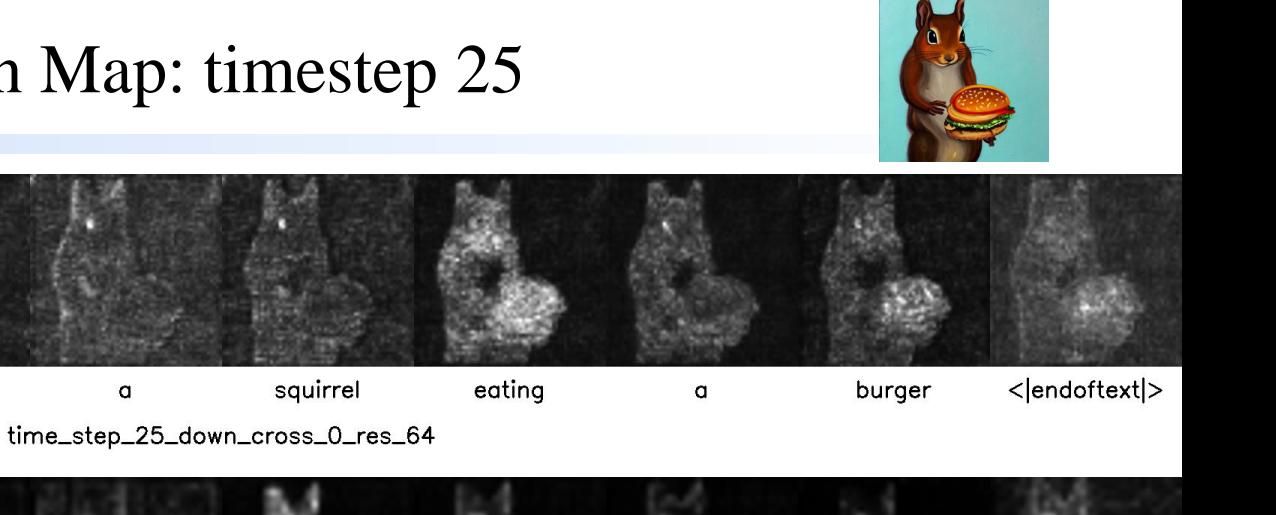

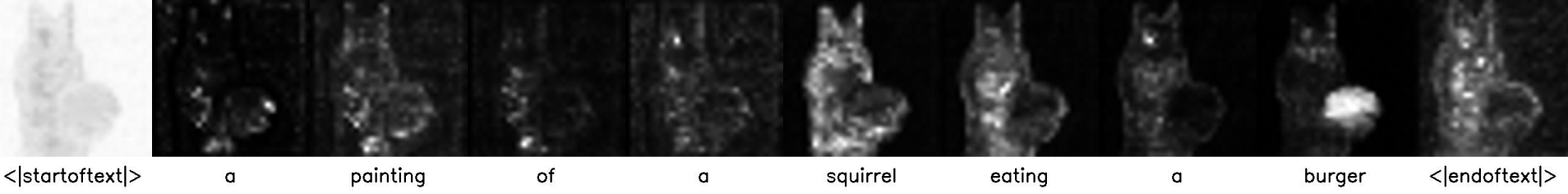

a

time\_step\_25\_down\_cross\_2\_res\_32

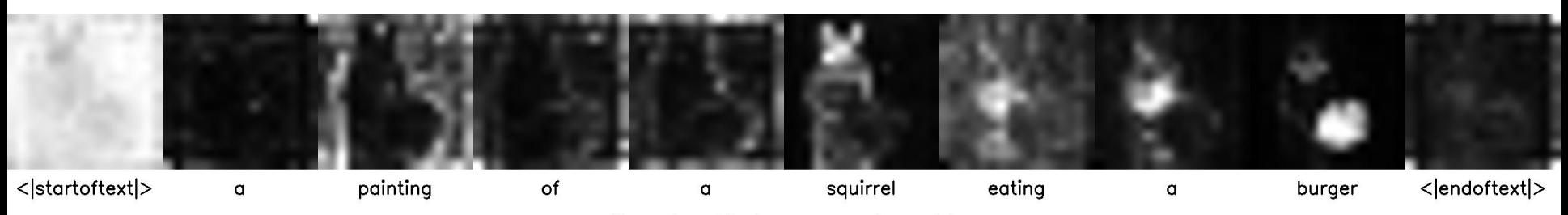

time\_step\_25\_down\_cross\_4\_res\_16

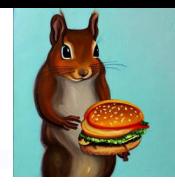

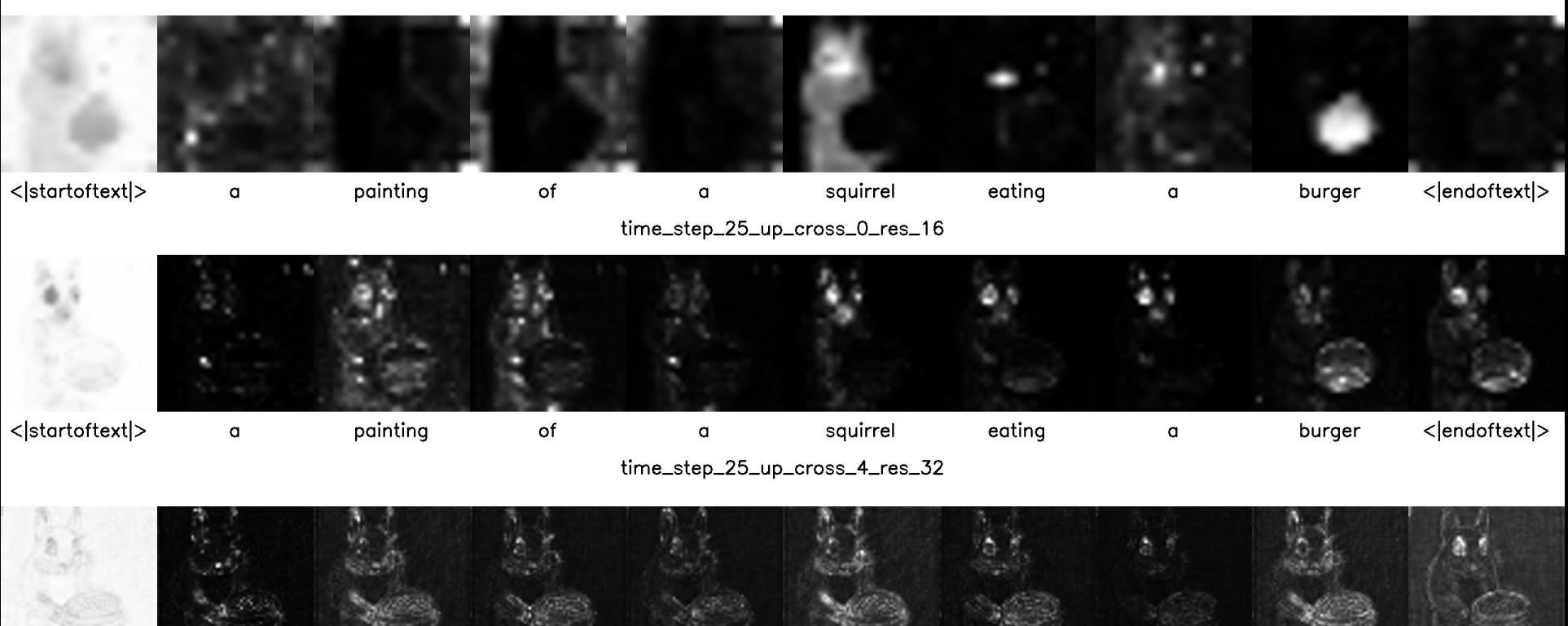

< | startoftext | > painting squirrel <|endoftext|> a of a eating a burger time\_step\_25\_up\_cross\_7\_res\_64

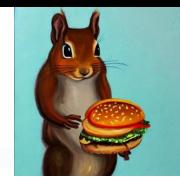

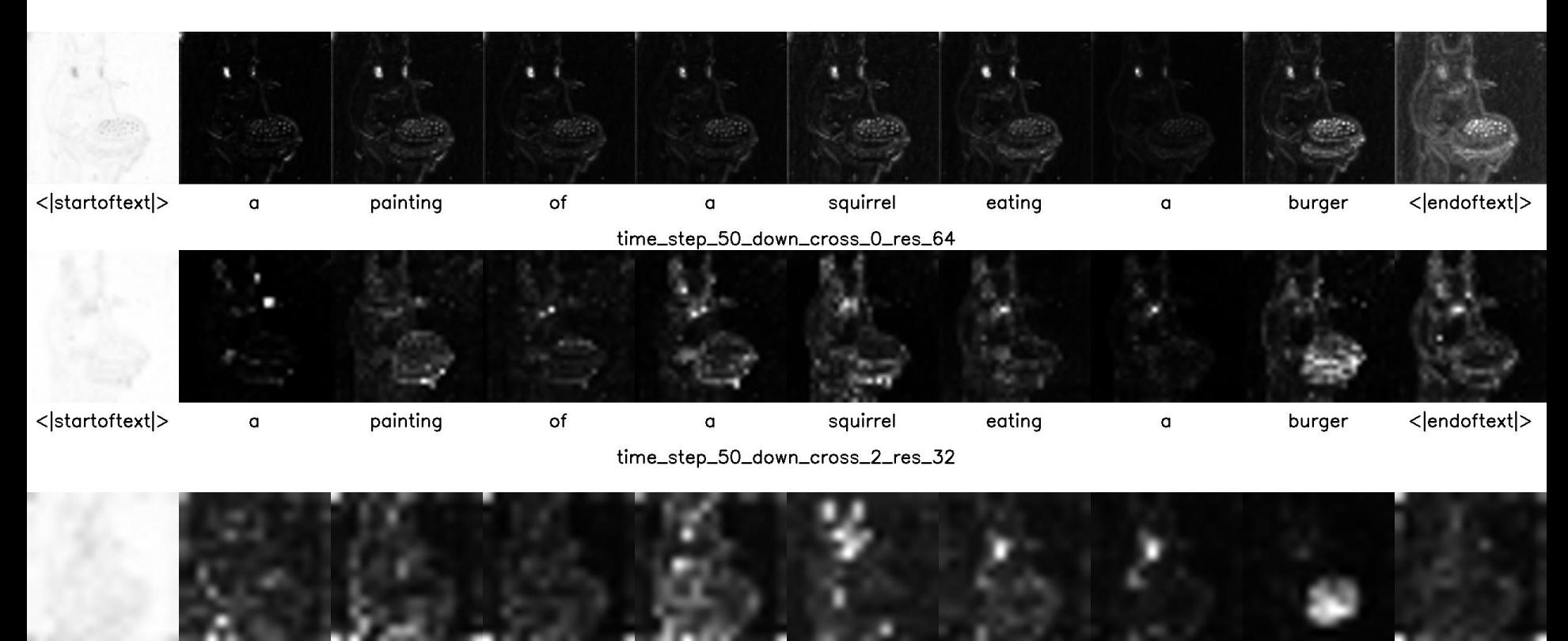

<|startoftext|> <|endoftext|> painting of squirrel eating  $\alpha$  $\alpha$ a burger

time\_step\_50\_down\_cross\_4\_res\_16

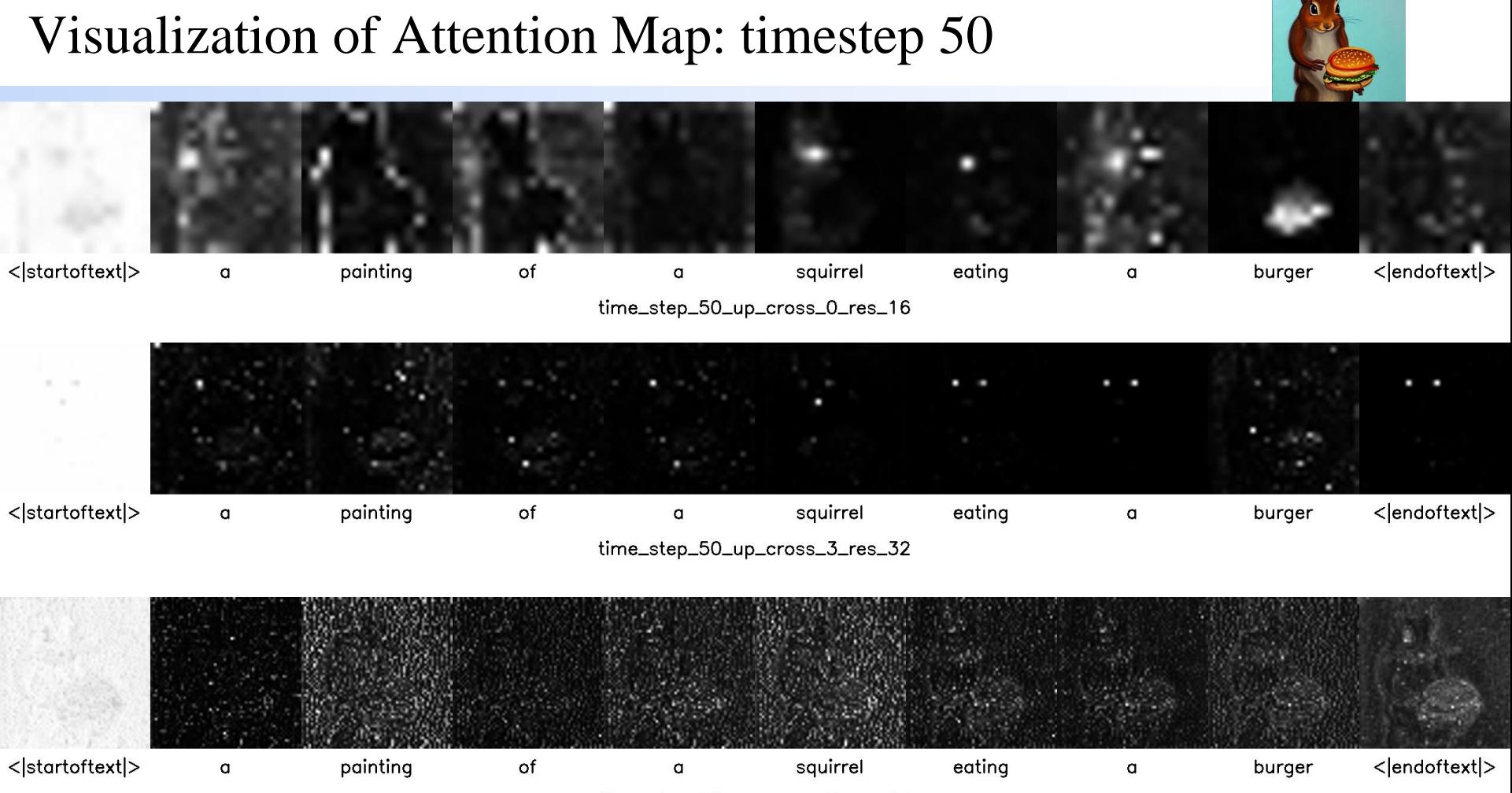

time\_step\_50\_up\_cross\_7\_res\_64